# Microsoft Hyper-V klavye kısayolları

## Misafir işletim sistemine kısayollar gönderme

Belirtilen klavye kısayolunu göndermek için sol sütundaki kısayol tuşuna basın.

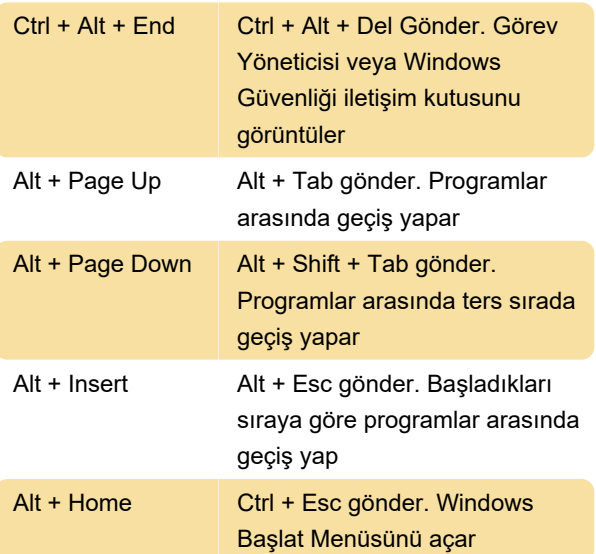

### Hyper-V kısayolları

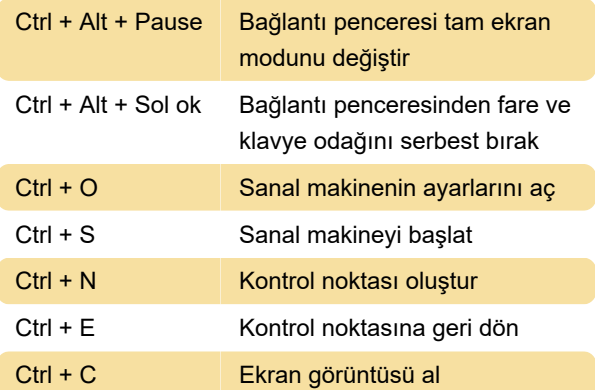

#### Not

Varsayılan olarak, Windows tuşlu klavye kısayolları Hyper-V sanal makineye gönderilmez. Bu, Hyper-V Manager'da Hyper-V Ayarları > Klavye > Sanal makinede kullan altında değiştirilebilir. Ctrl + Alt + Del, burada hangi ayarı seçmiş olursanız olun her zaman ana makineye gidecektir.

Kaynak: MicrosoftDocs @ GitHub

Son değişiklik: 15.01.2021 09:12:18

Daha fazla bilgi için: [defkey.com/tr/microsoft-hyper](https://defkey.com/tr/microsoft-hyper-v-klavye-kisayollari)[v-klavye-kisayollari](https://defkey.com/tr/microsoft-hyper-v-klavye-kisayollari)

#### [Bu PDF'yi özelleştir...](https://defkey.com/tr/microsoft-hyper-v-klavye-kisayollari?pdfOptions=true)